# TABLE OF CONTENTS

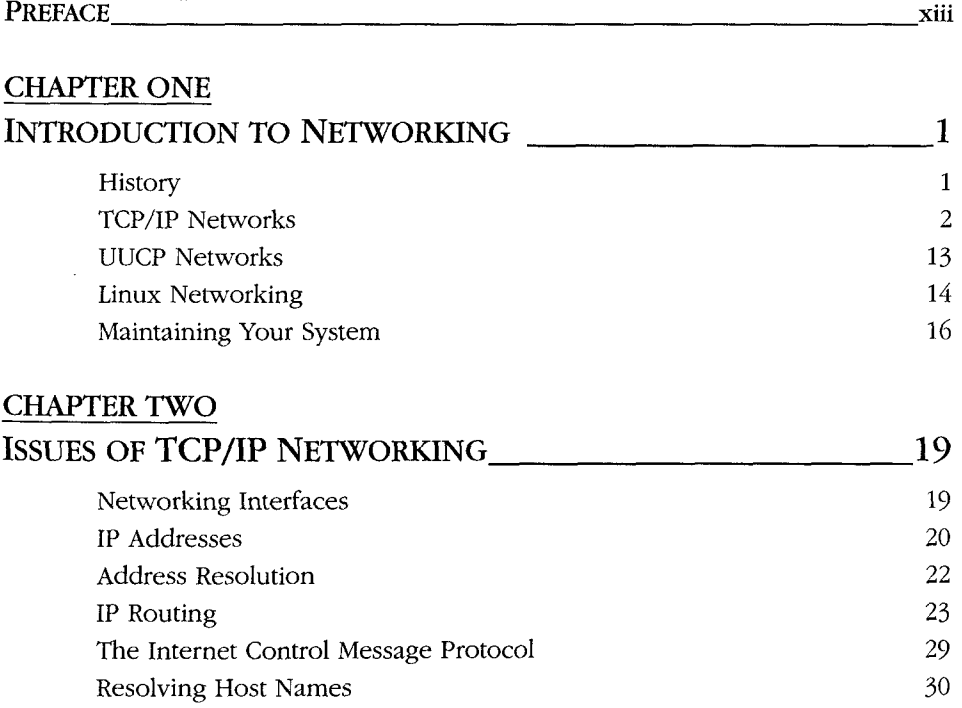

 $\lambda$ 

and the state of the state of the

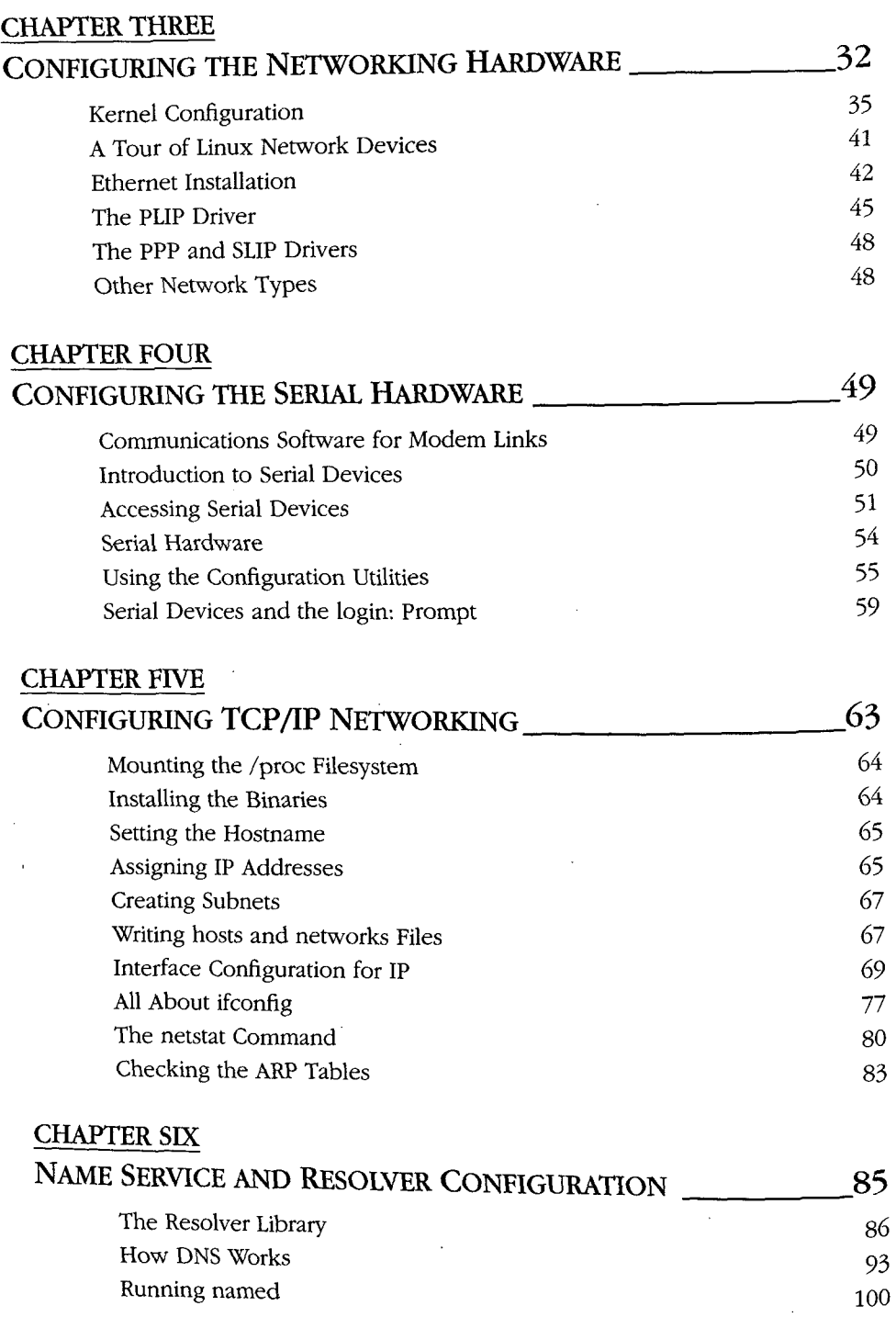

# CHAPTER SEVEN

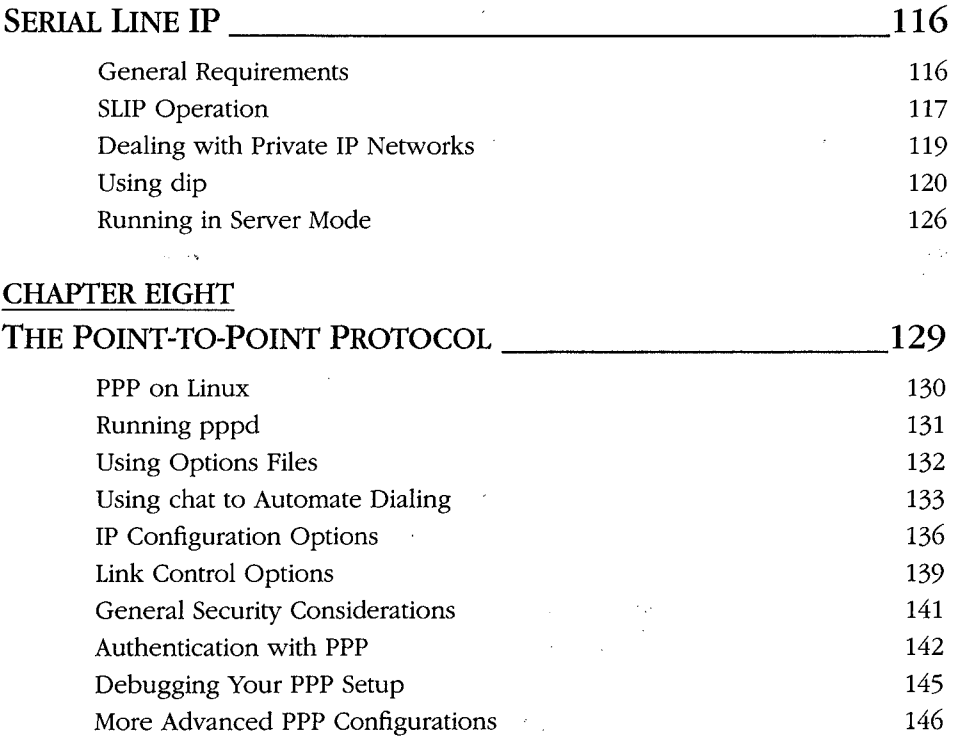

# CHAPTER NINE

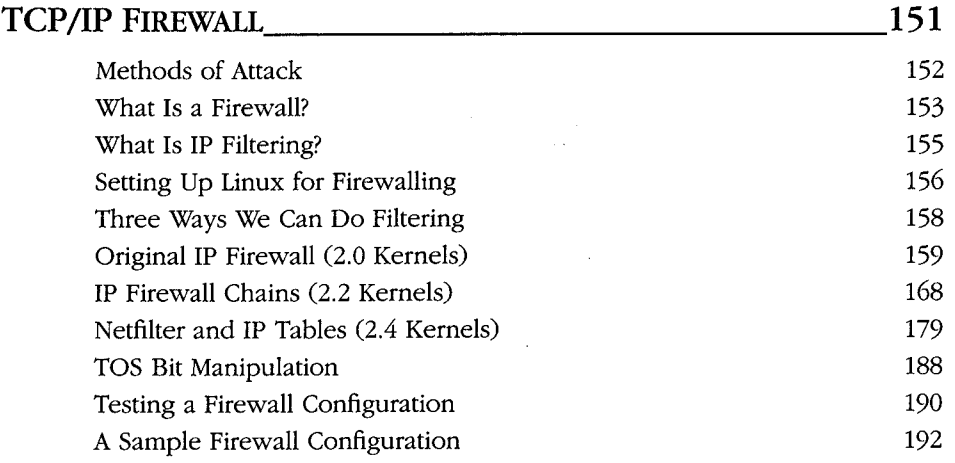

 $\sim 10^{-11}$ 

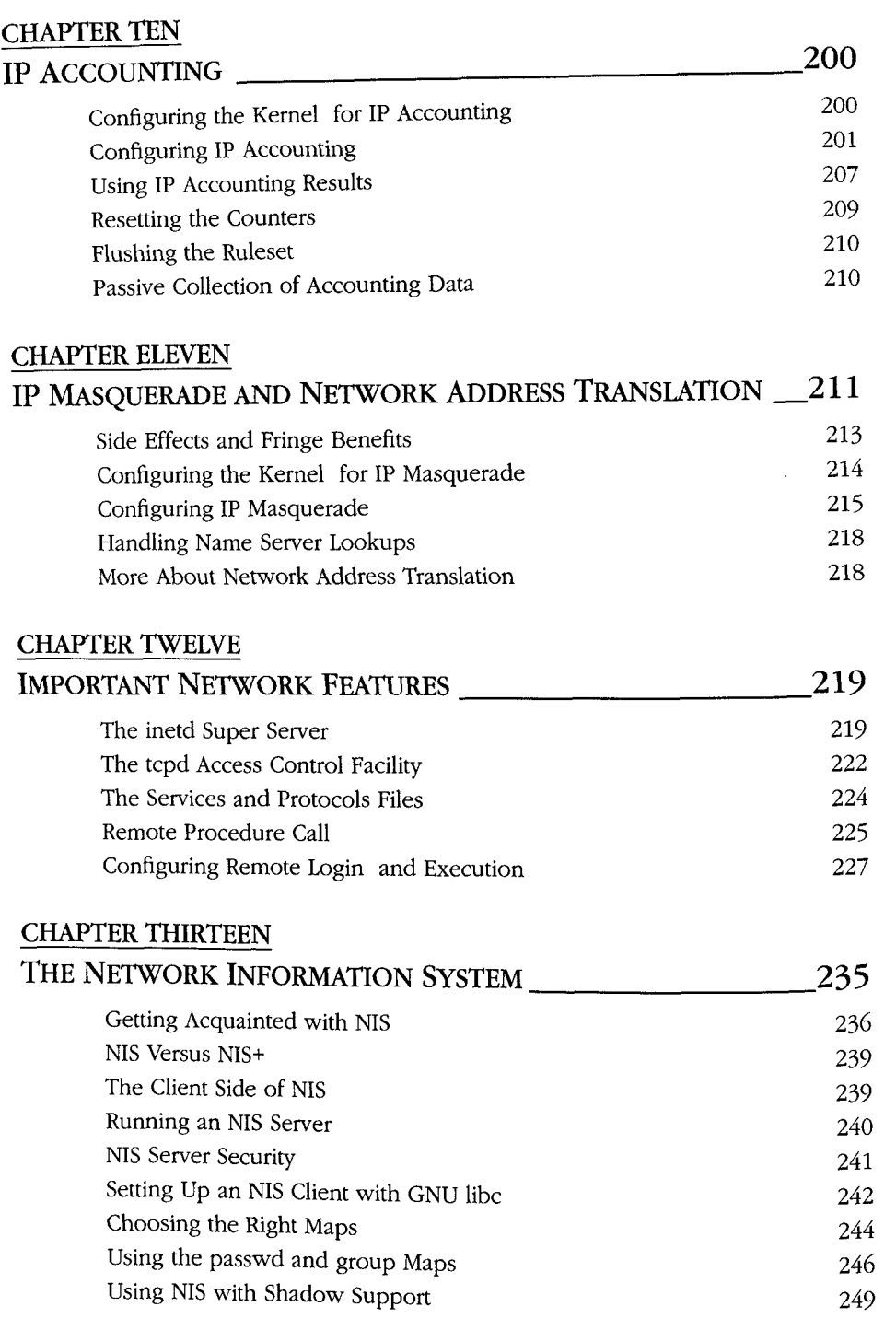

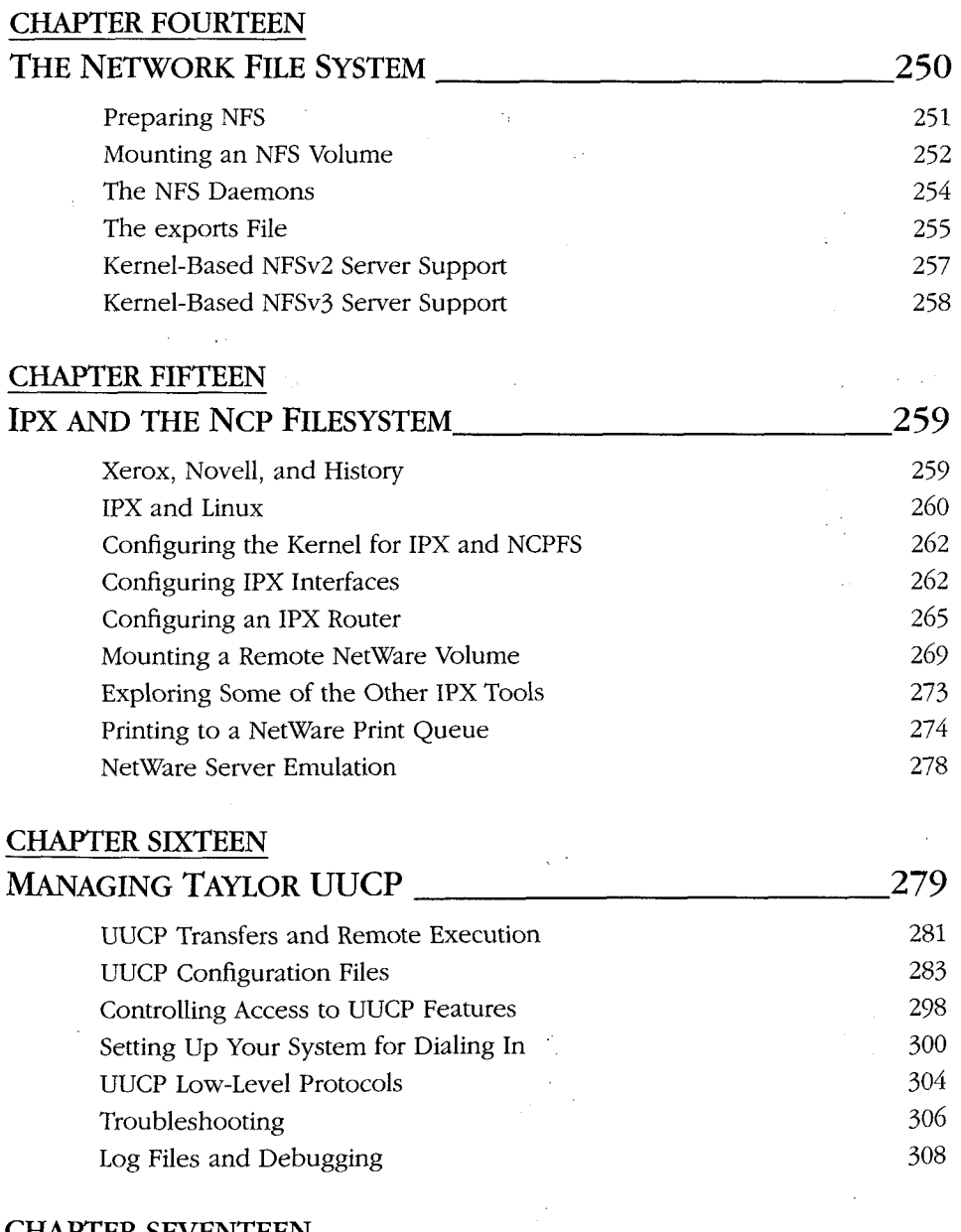

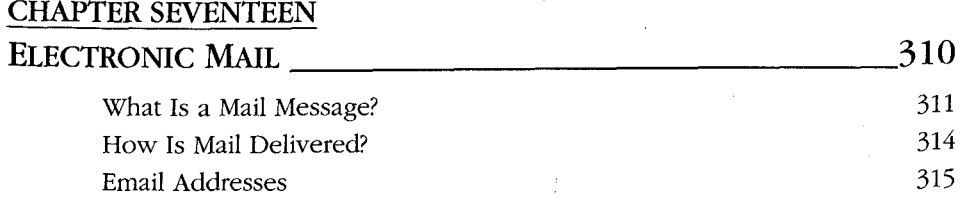

 $\bar{z}$ 

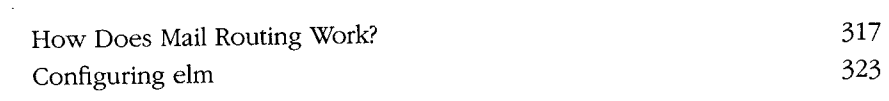

### CHAPTER EIGHTEEN SENDMAIL 326

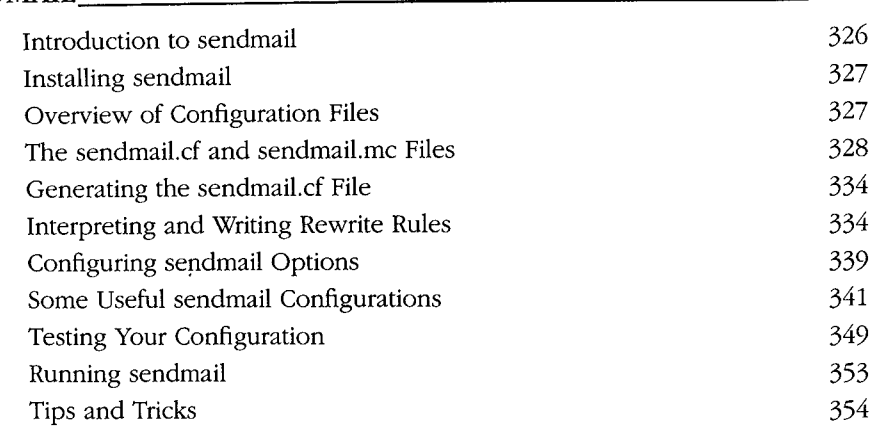

### CHAPTER NINETEEN

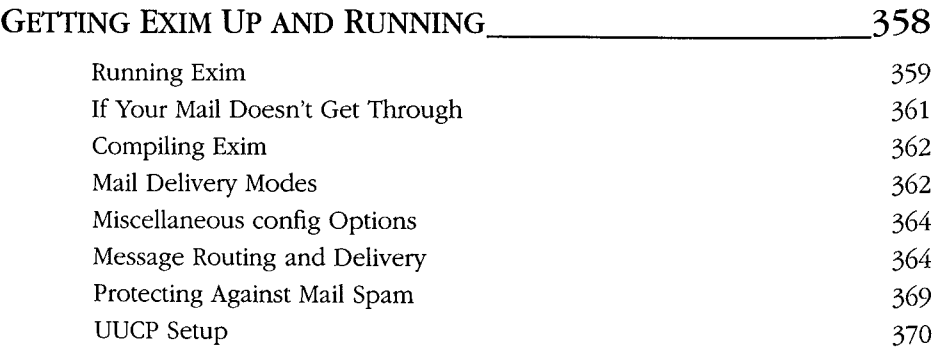

#### CHAPTER TWENTY

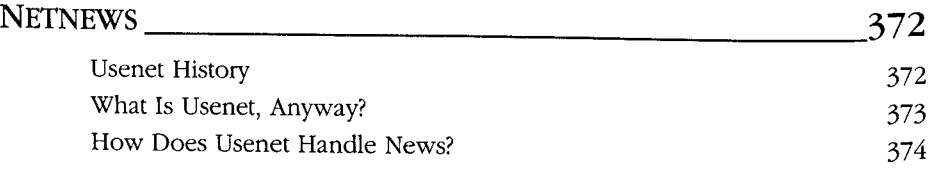

# CHAPTER TWENTY-ONE

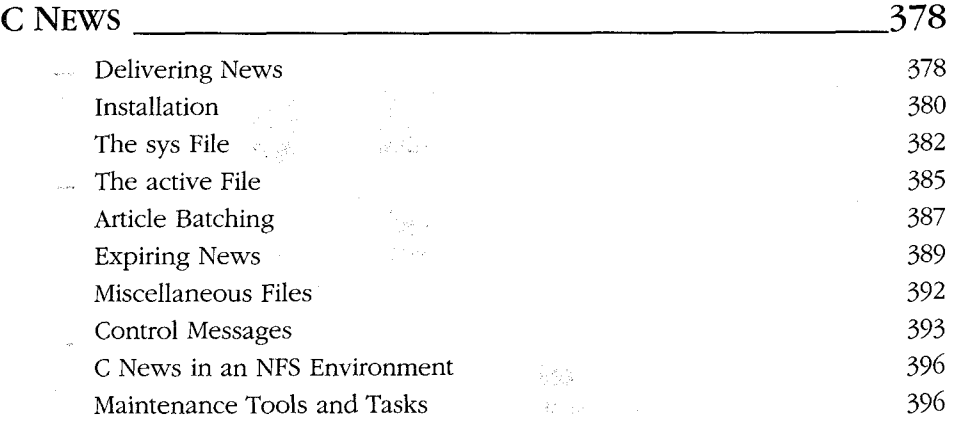

#### CHAPTER TWENTY-TWO

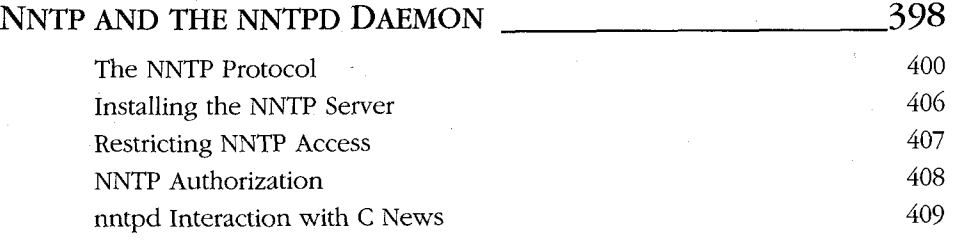

### CHAPTER TWENTY-THREE

- Benderich

## INTERNET NEWS 410

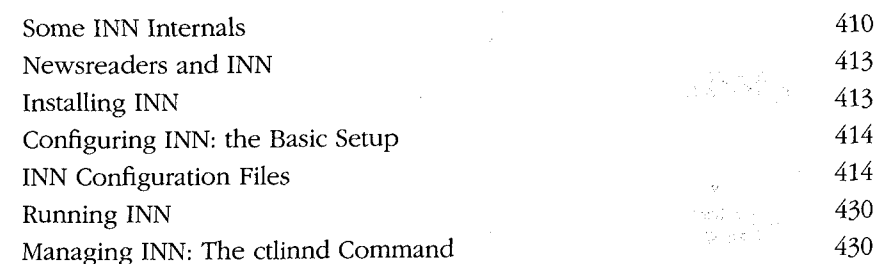

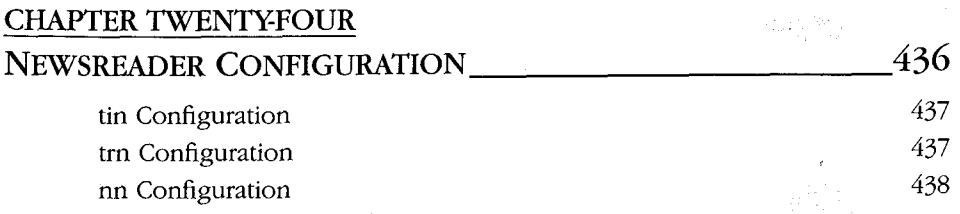

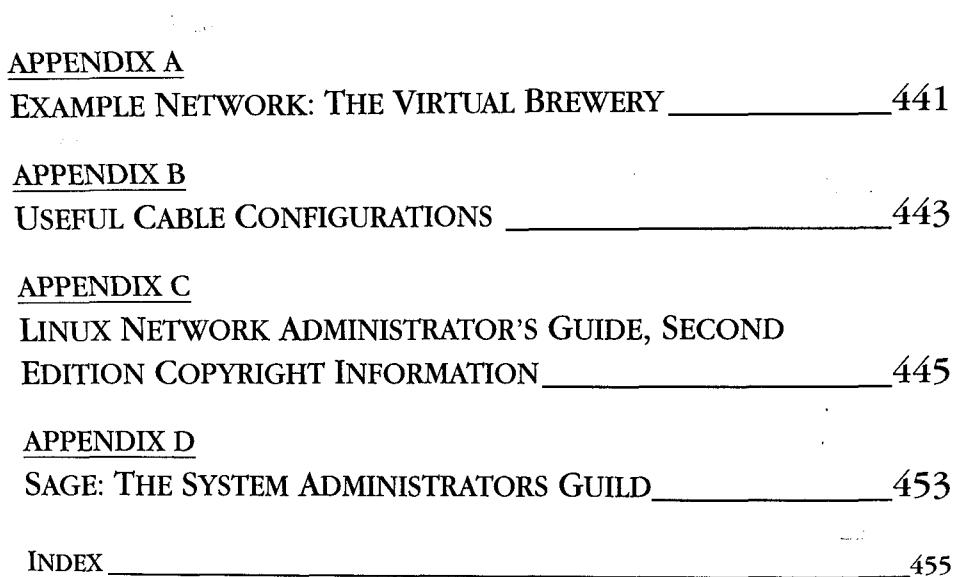

 $\label{eq:2.1} \mathcal{L}(\mathcal{L}^{\mathcal{L}}_{\mathcal{L}}(\mathcal{L}^{\mathcal{L}}_{\mathcal{L}})) \leq \mathcal{L}(\mathcal{L}^{\mathcal{L}}_{\mathcal{L}}(\mathcal{L}^{\mathcal{L}}_{\mathcal{L}})) \leq \mathcal{L}(\mathcal{L}^{\mathcal{L}}_{\mathcal{L}}(\mathcal{L}^{\mathcal{L}}_{\mathcal{L}}))$ 

 $\label{eq:2.1} \frac{1}{\sqrt{2}}\int_{\mathbb{R}^3}\frac{1}{\sqrt{2}}\left(\frac{1}{\sqrt{2}}\right)^2\frac{1}{\sqrt{2}}\left(\frac{1}{\sqrt{2}}\right)^2\frac{1}{\sqrt{2}}\left(\frac{1}{\sqrt{2}}\right)^2\frac{1}{\sqrt{2}}\left(\frac{1}{\sqrt{2}}\right)^2.$ 

 $\label{eq:1.1} \frac{1}{2} \sum_{i=1}^n \left( \frac{1}{2} \sum_{i=1}^n \frac{1}{2} \left( \frac{1}{2} \sum_{i=1}^n \frac{1}{2} \right) \right)^2 \left( \frac{1}{2} \sum_{i=1}^n \frac{1}{2} \sum_{i=1}^n \frac{1}{2} \right)^2 \left( \frac{1}{2} \sum_{i=1}^n \frac{1}{2} \sum_{i=1}^n \frac{1}{2} \right)^2 \left( \frac{1}{2} \sum_{i=1}^n \frac{1}{2} \sum_{i=1}^n \frac{1}{2} \sum$ 

 $\label{eq:2} \frac{1}{2} \int_{\mathbb{R}^3} \frac{1}{\sqrt{2}} \, \frac{d\mathbf{x}}{d\mathbf{x}} \, \frac{d\mathbf{x}}{d\mathbf{x}} \, \frac{d\mathbf{x}}{d\mathbf{x}} \, \frac{d\mathbf{x}}{d\mathbf{x}} \, \frac{d\mathbf{x}}{d\mathbf{x}} \, \frac{d\mathbf{x}}{d\mathbf{x}} \, \frac{d\mathbf{x}}{d\mathbf{x}} \, \frac{d\mathbf{x}}{d\mathbf{x}} \, \frac{d\mathbf{x}}{d\mathbf{x}} \, \frac{d\mathbf{x}}{d\mathbf{x}} \, \frac$ 

 $\frac{1}{2}$  and  $\frac{1}{2}$ 

 $\sigma_{\rm{H}}$  and  $\sigma_{\rm{H}}$ 

 $\Delta \sim 10^4$ 

 $\sim$ 

 $\mathcal{L}^{\text{max}}_{\text{max}}$  and  $\mathcal{L}^{\text{max}}_{\text{max}}$